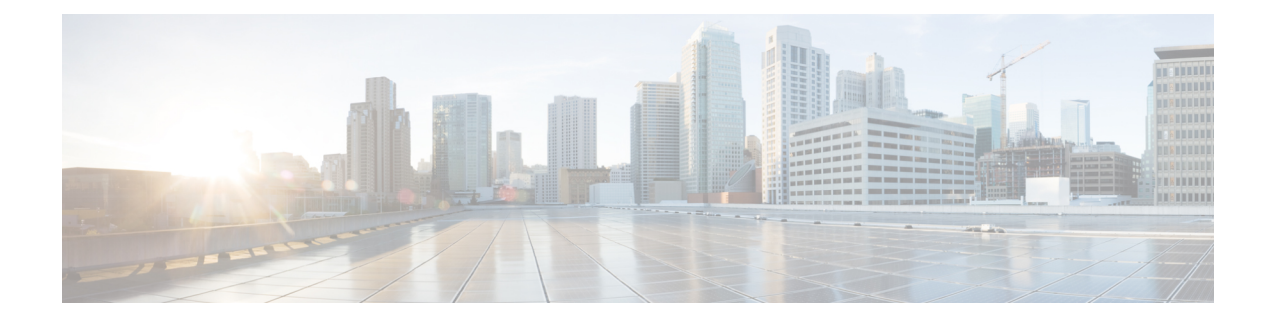

# **Flexible NetFlow IPFIX Export Format**

The Flexible NetFlow IPFIX Export Format feature enables sending export packets using the IPFIX export protocol. The export of extracted fields from NBAR is only supported over IPFIX.

- [Information](#page-0-0) About Flexible NetFlow IPFIX Export Format , on page 1
- How to [Configure](#page-0-1) Flexible NetFlow IPFIX Export Format , on page 1
- [Configuration](#page-3-0) Examples for Flexible NetFlow IPFIX Export Format , on page 4
- Feature [Information](#page-3-1) for Flexible NetFlow: IPFIX Export Format, on page 4

## <span id="page-0-0"></span>**Information About Flexible NetFlow IPFIX Export Format**

### <span id="page-0-1"></span>**Flexible NetFlow IPFIX Export Format Overview**

IPFIX is an IETF standard based on NetFlow v9.

The Flexible NetFlow IPFIX Export Format feature enables sending export packets using the IPFIX export protocol. The export of extracted fields from NBAR is only supported over IPFIX.

## **How to Configure Flexible NetFlow IPFIX Export Format**

### **Configuring the Flow Exporter**

Perform this required task to configure the flow exporter.

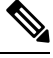

**Note**

Each flow exporter supports only one destination.

You can export to a destination using either an IPv4 or IPv6 address.

#### **SUMMARY STEPS**

- **1. enable**
- **2. configure terminal**
- **3. flow exporter** *exporter-name*
- **4. description** *description*
- **5. destination** {*ip-address* | *hostname*} [**vrf** *vrf-name*]
- **6. dscp** *dscp*
- **7. source** *interface-type interface-number*
- **8. output-features**
- **9. template data timeout** *seconds*
- **10. transport udp** *udp-port*
- **11. ttl** *seconds*
- **12. end**
- **13. show flow exporter** *exporter-name*
- **14. show running-config flow exporter** *exporter-name*

#### **DETAILED STEPS**

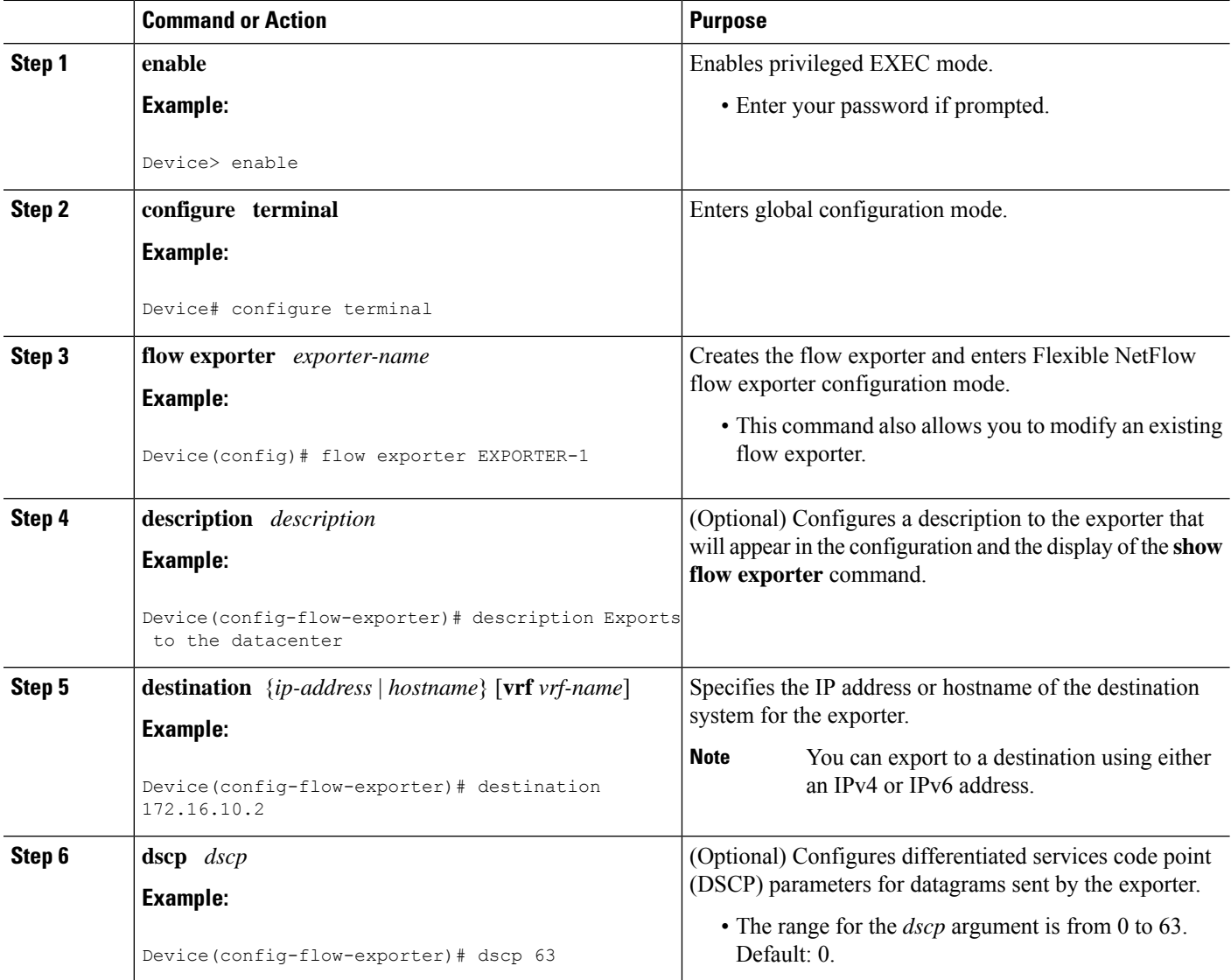

 $\mathbf l$ 

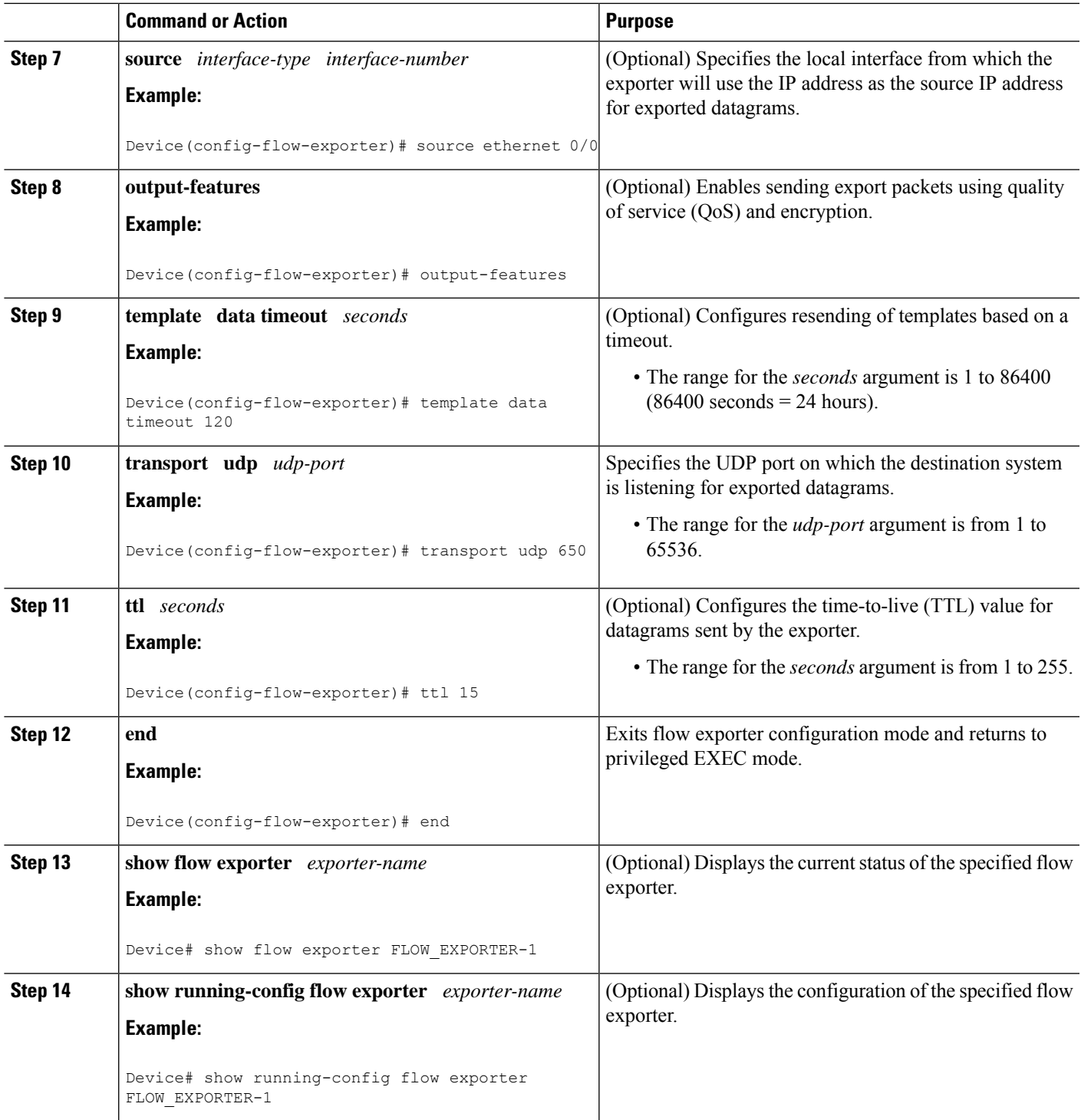

# <span id="page-3-0"></span>**Configuration Examples for Flexible NetFlow IPFIX Export Format**

### **Example: Configuring Flexible NetFlow IPFIX Export Format**

The following example shows how to configure IPFIX export format for Flexible NetFlow.

This sample starts in global configuration mode:

```
!
flow exporter EXPORTER-1
destination 172.16.10.2
export-protocol ipfix
transport udp 90
exit
!
flow monitor FLOW-MONITOR-1
record netflow ipv4 original-input
exporter EXPORTER-1
!
ip cef
!
interface Ethernet 0/0
ip address 172.16.6.2 255.255.255.0
ip flow monitor FLOW-MONITOR-1 input
!
```
## <span id="page-3-1"></span>**Feature Information for Flexible NetFlow: IPFIX Export Format**

The following table provides release information about the feature or features described in this module. This table lists only the software release that introduced support for a given feature in a given software release train. Unless noted otherwise, subsequent releases of that software release train also support that feature.

Use Cisco Feature Navigator to find information about platform support and Cisco software image support. To access Cisco Feature Navigator, go to [www.cisco.com/go/cfn.](http://www.cisco.com/go/cfn) An account on Cisco.com is not required.

| <b>Feature Name</b>                             | <b>Releases</b>                                       | <b>Feature Information</b>                                                                                                    |
|-------------------------------------------------|-------------------------------------------------------|----------------------------------------------------------------------------------------------------|
| Flexible NetFlow:<br><b>IPFIX Export Format</b> | 15.2(4)M<br>Cisco IOS XE Release<br>3.7S<br>15.2(1)SY | Enables sending export packets using the IPFIX export<br>protocol. The export of extracted fields from NBAR is<br>only supported over IPFIX.<br>Support for this feature was added for Cisco ASR 1000<br>Series Aggregation Services routers in Cisco IOS XE<br>Release 3.7S.<br>The following command was introduced: export-protocol. |

**Table 1: Feature Information for Flexible NetFlow : IPFIX Export Format**